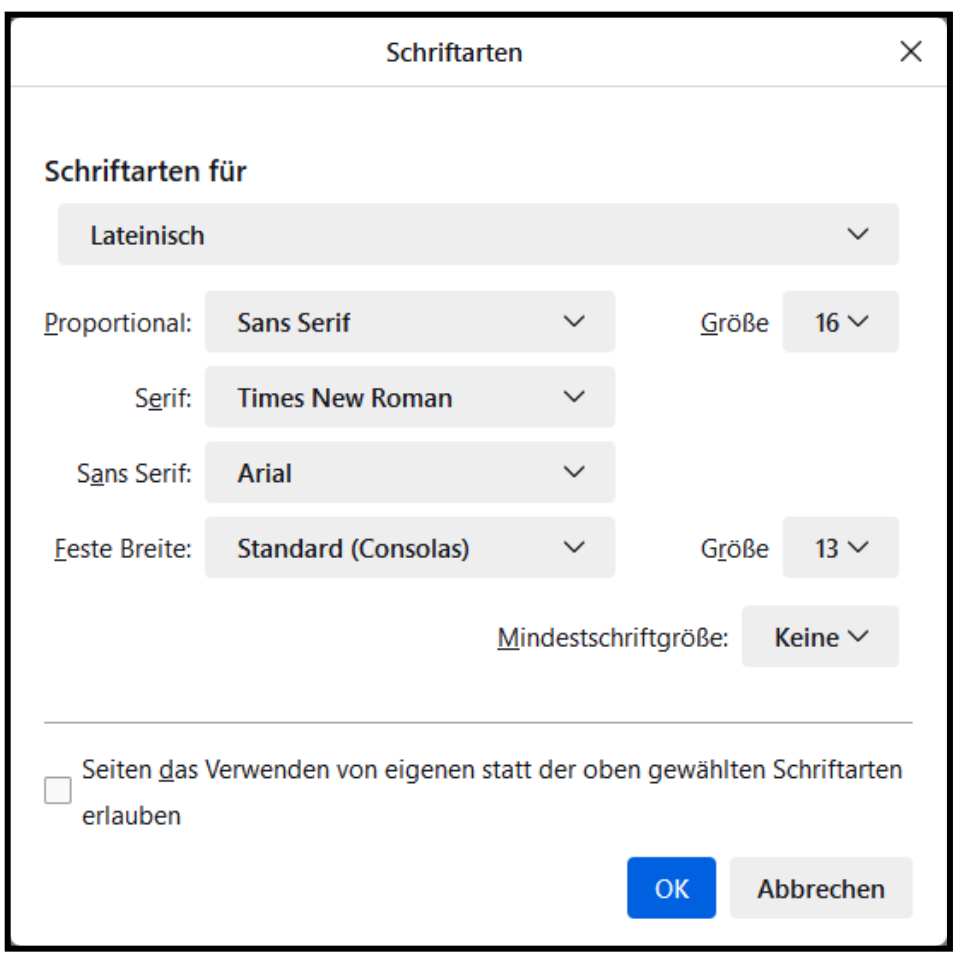

Oben: Diese Einstellungen ▲ ergeben diese Darstellung ▼

von https://win.softpedia.com/index.free.shtml?scroll\_flt

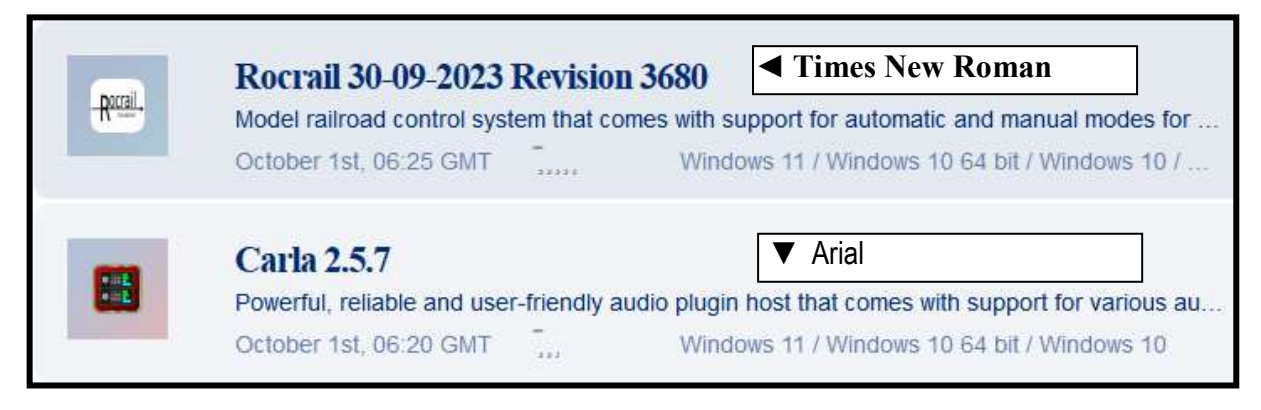

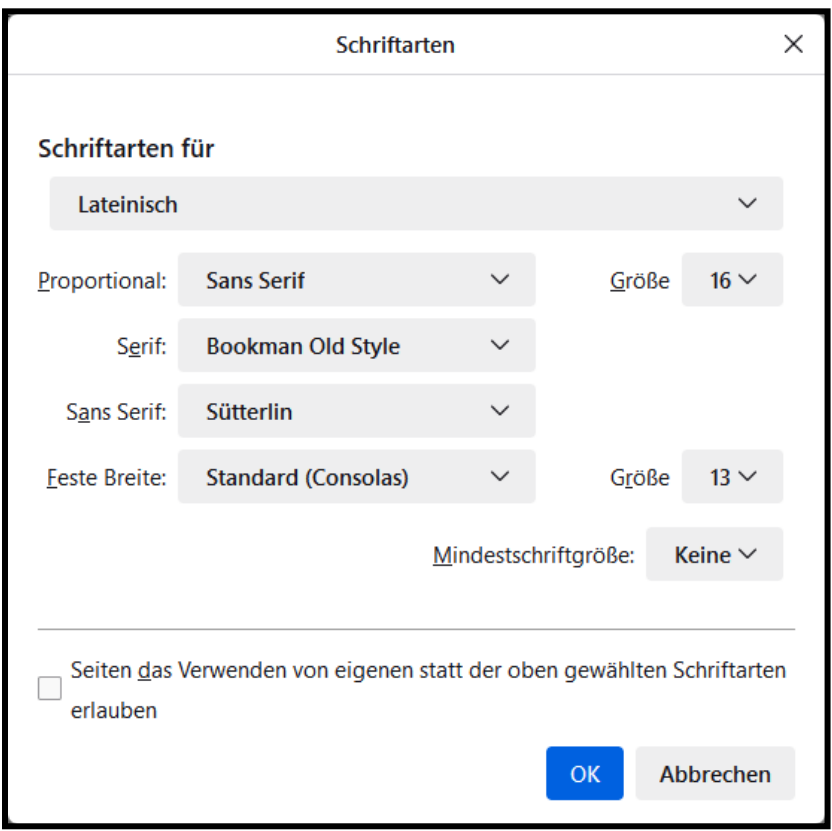

Bookman Old Style (fett) sieht so aus: **Bookman Old Style**  Sütterlin sieht so aus: Transformation aus

Dennoch erhalte ich wieder dies:

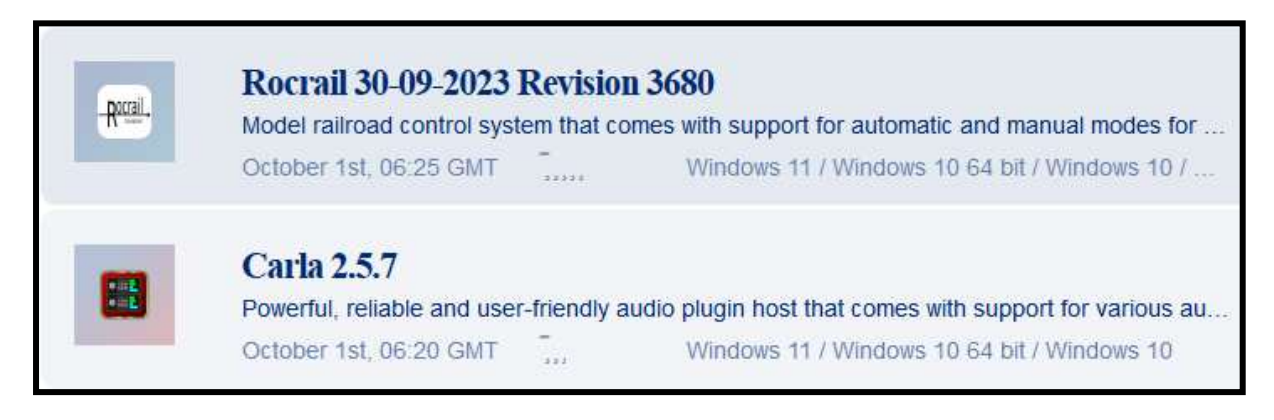

Der Text in "Rocrail" sollte gem.obiger Vorgaben eigentlich so aussehen:

## **Rocrail 30-09-2023 Revision 3680**

Morial rarilroari wurkool pofkam ifad wurn noilf pipport for anihomatic ani manuiarl moin for...